# PG AYUSH COUNSELLING 2023

URL: <u>https://wbmcc.nic.in</u>

# User Manual for Candidate Registration

Department of Health & Family Welfare, GoWB Swasthya Bhavan, GN-29, Sector-V, Salt Lake, Kolkata-700091

*Disclaimer*: The document is sole property of Department of Health & Family Welfare, Government of West Bengal which in any case may not be copied, reproduced in any format including electronic medium without the knowledge and consent of the Department

## Registration, Application and Payment for AIAPGET 2023 qualified candidates willing to participate in WB State **Quota PG-AYUSH Counselling 2023 (purely indicative)**

The AIAPGET 2023 gualified candidates who are willing to participate in WB State Quota PG-AYUSH Counselling 2023 can register, submit application and make payment of counselling fee in the Counselling process. To register, candidates have to click on "PG AYUSH Counselling" button in WBMCC website https://wbmcc.nic.in/.

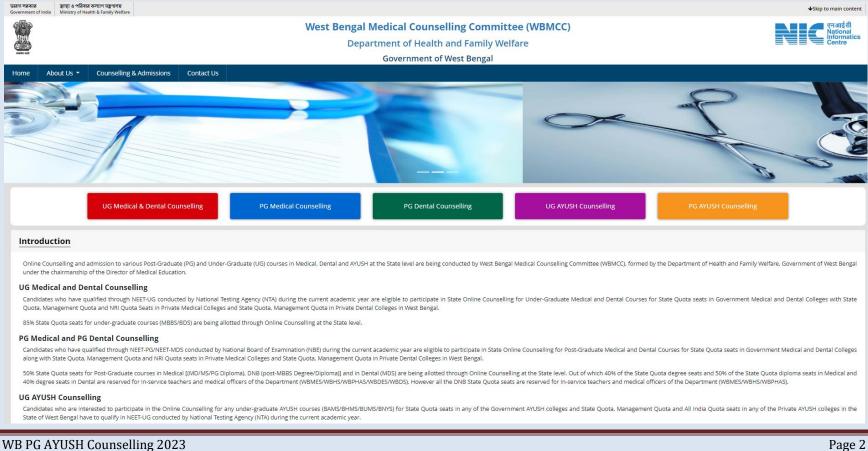

2023

### Click on 'Candidate Registration and Login'

| ভারত সরকার স্বায়্য ও পরিবার কল্যাণ মন্ত্রণালয়<br>Government of India Ministry of Health & Family Welfare |                                                                                                    | ↓Skip to main content                                     |
|----------------------------------------------------------------------------------------------------|----------------------------------------------------------------------------------------------------|-----------------------------------------------------------|
| weite set                                                                                                  | West Bengal Medical Counselling Committee<br>WB Online AIAPGET - PG AYUSH Counselling                                                                                                    | एन आई सी<br>National<br>Informatics<br>Centre             |
| Home Information Bulletin Counselling Schedule Participating Institutes                                    | Contact Us                                                                                                    |                                                           |
|                                                                                                    | PG AYUSH Counselling Started soon                                                                                                    |                                                           |
| Notices                                                                                                    | PG AYUSH Counselling and Seat Allotment Process 2023                                                                                                    | Download                                                  |
| Help Center Details Test Notice 🐜                                                                          | All India AYUSH Post Graduate Entrance Test (AIAPGET) 2023 is a single entrance examination for admission to Postgraduate AYUSH Courses for the academic session 2023-24.                                                                                                    | Seat Matrix                                               |
| View More +                                                                                                | All the AIAPGET Post Graduate (Ayurveda / Homeopathy) aspired candidates are hereby informed that Counselling for West Bengal State Quota seats in Four<br>State Government AYUSH institutions for the Post graduate session 2023-24 will be conducted by West Bengal Medical Counselling Committee (WBMCC)<br>under the Directorate of Medical Education, Department of Health & Family Welfare, Government of West Bengal. Candidates to note that onetime non-<br>refundable Counselling fees have to be paid by the candidate at the time of registration. For latest information related to Counselling | User Manual                                               |
|                                                                                                    | refundable. Conselling rees have to be paid by the canoloace at the time of registration, for latest information related to Counselling schedule/scheme/eligibility and other related issues, kindly visit counselling website time to time.                                                                                                    | News & Events                                             |
|                                                                                                    | Candidate Registration and Login                                                                                                    | Help Center Details Test News                             |
|                                                                                                    |                                                                                                    |                                                           |
|                                                                                                    |                                                                                                    |                                                           |
|                                                                                                    |                                                                                                    |                                                           |
| Counselling Services                                                                                       | az Digital India: data.gov ())<br>President in Lapacean                                                                                                    | ि भरतीय परीक्ष बीर्ड<br>National Board of<br>Examinations |
|                                                                                                    | Terms and Conditions Hyperlink Policy Privacy Policy Copyright Policy Disclaimer                                                                                                    |                                                           |
|                                                                                                    | Content Owned and Maintained by West Bengal Medical Counselling Committee (WBMCC), <u>DoH&amp;PW</u> , GoWB<br>Designed, developed and hosted by <u>National Informatics Centre</u><br><u>Ministry of Electronics &amp; Information Technology</u> , Government of India                                                                                                    | Last updated on 09th October 2023                         |

### **Step 1: Candidate Registration**

The candidate has to click on 'New User Registration' for one time registration:

| Onlin   | e Post Graduate AYUSH Seat Allotment Process                                                                                                    |
|---------|----------------------------------------------------------------------------------------------------|
|         | Department of Health & Family Welfare                                                                                                    |
|         | Government of West Bengal                                                                                                    |
|         |                                                                                                    |
| Candida | te Login                                                                                                    |
|         | Registered User Sign in                                                                                                    |
|         | Select Stream :Select                                                                                                    |
|         | Roll No.:                                                                                                    |
|         | Password:                                                                                                    |
|         |                                                                                                    |
|         | New User Registration!! <u>Forgot Password?</u>                                                                                                    |
|         | Best view with IE 6 & above.                                                                                                    |
|         | Caution: Your IP address 10.173.6.203 is being monitored for security purpose.                                                                                                    |
|         | Key Features                                                                                                    |
|         | •                                                                                                    |
|         | Confidentiality of Password is solely the responsibility of the candidate and all care must be taken to<br>protect the password.                                                                                                    |
| 2.      | Candidates must take the printout of the final locked choices for submission during reporting.                                                                                                    |
|         | For security reasons, after finishing your work, kindly click the LOGOUT button and close all the windows related to your session.                                                                                                    |
| 4.      | Candidates are advised to keep changing the Password at frequent intervals.                                                                                                    |
| F       |                                                                                                    |
|         | designed and hosted by <b>National Informatics Centre</b> , Ministry of Electronics and Information Technology, Government of I<br>tents and data are provided by WBMCC and NIC will not be responsible for any discrepancies in contents and data. |
|         | For any further information, please contact WBMCC.                                                                                                    |
|         |                                                                                                    |

WB PG AYUSH Counselling 2023

#### Select the stream, Ayurveda or Homeopathy as per requirement.

| Online Post Graduate AYUS<br>Department of Health<br>Government of W                                                                  | & Family Welfa |                                        |           |
|----------------------------------------------------------------------------------------------------|----------------|----------------------------------------|-----------|
|                                                                                                    |                |                                        | Back      |
| Please sel                                                                                                    | ect stream     |                                        |           |
| Select:                                                                                                    | Select         | ~                                      |           |
|                                                                                                    | Select         |                                        |           |
|                                                                                                    | Ayurveda       |                                        |           |
| Disclaimer: This site is designed and hosted by National Informatics Cent<br>The contents and data are provided by WBMCC and NIC will | Homeopathy     | and Information Technology, Government | of India. |

The candidate has to provide personal information like roll number, Candidate's name, date of birth as per AIAPGET 2023 filled up proforma/admit card and security pin as shown on the form and click on the button of "**Submit**". The details should match exactly as it appear in the AIAPGET admit card. Any mismatch of data will not allow the candidate to register.

| Please select stream                                                                 |                                          |
|--------------------------------------------------------------------------------------|------------------------------------------|
| Select: Ayurveda                                                                     |                                          |
| - Enter Initial Details                                                              |                                          |
|                                                                                      |                                          |
| Please Enter the Roll No., Name, Date of Birth as printed in your AIAPGET Admit Card |                                          |
|                                                                                      | <ul> <li>fields are mandatory</li> </ul> |
| Roll No.:* AA06000085                                                                |                                          |
| Candidate Name :* CHAUDHARI GAMAN K                                                  |                                          |
| Date of Birth :* 01-01-1998 (DD-MM-YYYY)                                             |                                          |
| Enter Security Pin:* VH5IC3                                                          |                                          |
| Security Pin: VH5IC3                                                                 |                                          |
| Submit Reset                                                                         |                                          |
|                                                                                      |                                          |
|                                                                                      |                                          |

Read the conditions on agreement page carefully and click on 'I Agree' to continue with registration.

| Candidate's Agre | ement ( Ayurveda)                                                                                                    |  |
|------------------|----------------------------------------------------------------------------------------------------|--|
|                  | I hereby agree to the following terms and conditions governing the counselling process of WB PG AYUSH 2023 :                                                                                                    |  |
|                  | 1. I have gone through and understood the contents of notice and eligibility criteria prescribed therein. I shall abide by rules and admission process of PG AYUSH Seat as specified by the WB PG AYUSH Counselling Authority (as applicable).                                 |  |
|                  | 2. I know that during verification of documents at the time of reporting, if any discrepancy is detected in any of the original documents, including category(if applicable), sub-<br>category(if applicable) and Internship date, then I may not be considered for Admission. |  |
|                  | 3. I know that the personal information provided by me is genuine and authentic.                                                                                                    |  |
|                  | 4. I declare that I will not disclose or share the password with anybody. I understand that I am solely responsible for safe guarding my password and neither WBMCC nor NIC is responsible for misuse of my password.                                                          |  |
|                  | 5. I am aware of the fee, bond etc conditions of the Institution that I am interested in and know that WBMCC has no role to play in that.                                                                                                    |  |
|                  |                                                                                                    |  |
|                  | ● I Agree ○ I Don't Agree                                                                                                    |  |
|                  | Click here to proceed                                                                                                    |  |

Candidate has to enter his/her valid e-mail Id and click on 'Generate OTP' button. An OTP will be generated and sent to the e-mail Id entered by the candidate. Enter the valid OTP received via mail in the next form and click on 'Validate OTP' button.

| Email Id :*                           | chgak1998@gmail.com                     | Generate OTP            |
|---------------------------------------|-----------------------------------------|-------------------------|
| Ν                                     | Note: OTP will be sent to your email ad | Idress                  |
|                                       |                                         |                         |
|                                       |                                         |                         |
|                                       |                                         |                         |
| Enter Email Id                        |                                         |                         |
| Enter Email Id<br>Enter OTP :* (99999 |                                         | Validate OTP Resend OTP |

You may use **'Resend OTP'** in case the OTP is not received for the first time.

In the next step, the candidate is required to fill the personal details like address, mobile no., Internship completion date etc. Candidate has to set a password and security question in case he/she needs to reset the password again.

| ll No.:                  | AA0600085                       | AIR :                   | 5532                   |
|--------------------------|---------------------------------|-------------------------|------------------------|
| ndidate Name :           | CHAUDHARI GAMAN K               | Date of Birth :         | 01-01-1998             |
|                          |                                 |                         |                        |
| Additional Information ( | to be provided by the Candidate |                         |                        |
|                          |                                 |                         | * fields are mandatory |
|                          | Father's Name                   | :* CHAUDHARI GAMAN FA   |                        |
|                          | Mother's Name                   | :* MADHUBALA BHATT      |                        |
|                          | Gender                          | ·:* MALE V              |                        |
|                          | Residential Address             | * Kolkata, West Bengal  |                        |
|                          | Pin Code                        | :* 700000               |                        |
|                          | Mobile No.                      | :* +91 9999999999       |                        |
|                          | Internship Completion Date      | :* 01-01-2023           | (DD-MM-YYYY)           |
|                          | Security Question               | * What is your Mobile I | No.? 🗸                 |
|                          | Security Answer                 | :*                      |                        |
|                          | Choose your Password            | :* ••••••               |                        |
|                          | Confirm Password                | :*                      |                        |

Password policy will be displayed on your screen. The password must be typed and confirmed again in the relevant boxes and then the 'Submit' button to be clicked. Password must be kept in confidence and should not be shared with anyone by the candidate. If any mischief occurs due to sharing of password by the candidate, then neither NIC nor WBMCC shall be held responsible.

The details of the candidate will be displayed as per filled information as per AIAPGET 2023 and during the registration process.

| New Registration : Ayurve |                                                                                                    |                                                      |                                |        |
|---------------------------|----------------------------------------------------------------------------------------------------|------------------------------------------------------|--------------------------------|--------|
| Roll No.:                 | AA0600085                                                                                                    | AIR :                                                | 5532                           |        |
| Candidate Name :          | CHAUDHARI GAMAN K                                                                                                    | Date of Birth :                                      | 01-01-1998                     |        |
| Candidate Details         |                                                                                                    |                                                      |                                |        |
|                           | Father's Na                                                                                                    | ame: CHAUDHARI GAMAN FA                              |                                |        |
|                           | Mother's Na                                                                                                    | ame: MADHUBALA BHATT                                 |                                |        |
|                           | Ger                                                                                                    | ider: MALE                                           |                                |        |
|                           | Residential Add                                                                                                    | ress: KOLKATA, WEST BENG                             | AL                             |        |
|                           | Pin C                                                                                                    | ode: 700000                                          |                                |        |
|                           | Emai                                                                                                    | il Id: chgaXXXXXXXXXXXXXXXXXXXXXXXX                  | CX                             |        |
|                           | Mobile                                                                                                    | No.: 99XXXXX999                                      |                                |        |
|                           | Internship Completion D                                                                                                    | Date: 01-01-2023                                     |                                |        |
|                           | Security Ques                                                                                                    | tion: WHAT IS YOUR MOBILE                            | E NO.?                         |        |
|                           |                                                                                                    | wer: (Your answer has been                           | encrypted for security reason) |        |
| Messag                    | je!!                                                                                                    |                                                      | ×                              |        |
| : This site is de         | Kindly verify the following cred<br>If these are correct then press<br>otherwise press <b>Back</b> button to<br>Once confirmed these credentia | Confirm Registration butto<br>edit your credentials. |                                | vernme |

An alert message appears. Verify the details entered and click 'Confirm Registration'.

| Confirm Registration!!                    |
|-------------------------------------------|
| Do you wish to Confirm Registration now ? |
| Yes Cancel                                |

The following screen shows that you have been registered successfully. Click on the link 'Login' to move to the Candidate Login page.

| Online Pos | st Graduate AYUSH Seat Allotment Process                           |
|------------|--------------------------------------------------------------------|
|            | Department of Health & Family Welfare<br>Government of West Bengal |
| - Message  | You have been successfully registered. Go to Login                 |
|            |                                                                    |

The registered candidates can login into the system by entering the AIAPGET Roll No. and password (set during registration process) in the 'Registered User Sign in' panel:

| Online Post                                                               | Graduate AYUSH Seat Allotment Process                                                                                                    |
|---------------------------------------------------------------------------|----------------------------------------------------------------------------------------------------|
|                                                                           | Department of Health & Family Welfare<br>Government of West Bengal                                                                                                    |
| Candidate Login ——                                                        |                                                                                                    |
|                                                                           | Registered User Sign in                                                                                                    |
|                                                                           | Select Stream : Ayurveda                                                                                                    |
|                                                                           | Password: •••••••                                                                                                    |
| New Us                                                                    | ser Registration!! Forgot Password?                                                                                                    |
|                                                                           | with IE 6 & above.<br>tion: Your IP address 10.173.6.203 is being monitored for security purpose.                                                                                 |
|                                                                           | Key Features                                                                                                    |
| protect the pa<br>2. Candidates m<br>3. For security re<br>related to you | ust take the printout of the final locked choices for submission during reporting.<br>easons, after finishing your work, kindly click the LOGOUT button and close all the windows |

Candidate's personal Dashboard will appear. Candidate details as per AIAPGET data and registration details are displayed. A menu appears on the left with various options. Candidate may now apply for counselling, make payment of counselling fee etc. using the links available in the menu.

| Departm                |                                                                                                    |                                                                                                    | t Process                                                                                                    |
|------------------------|----------------------------------------------------------------------------------------------------|----------------------------------------------------------------------------------------------------|----------------------------------------------------------------------------------------------------|
|                        | ent of Health & Family<br>overnment of West Bengal                                                                     |                                                                                                    | 0                                                                                                    |
|                        | Candidate De                                                                                                    | tails ( Ayurveda )                                                                                                    |                                                                                                    |
| Name : CH              | AUDHARI GAMAN K                                                                                                    | Date of Birth :                                                                                                    | 01-01-1998                                                                                                    |
| Roll No.: AA           | 06000085                                                                                                    | AIR :                                                                                                    | 5532                                                                                                    |
|                        |                                                                                                    | AIAPGET PC Status :                                                                                                    | NO                                                                                                    |
|                        |                                                                                                    |                                                                                                    | MADHUBALA BHATT                                                                                                    |
|                        |                                                                                                    |                                                                                                    | 700000<br>chgaXXXXXXXXXXXXXXXXXXXXXXXXXXXXXXXXXXXX                                                                                                    |
|                        |                                                                                                    | Registration Date :                                                                                                    | 11-10-2023 Time: 17:39:17                                                                                                    |
|                        |                                                                                                    |                                                                                                    |                                                                                                    |
| We                     | lcome CHAUDHARI GAMAN K                                                                                                | to WBMCC Online Co                                                                                                    | unselling 2023                                                                                                    |
| Registration Completed | Application Pending                                                                                                    | Payment Per                                                                                                    | nding © Verification Pending                                                                                                    |
|                        |                                                                                                    |                                                                                                    |                                                                                                    |
|                        |                                                                                                    |                                                                                                    |                                                                                                    |
|                        |                                                                                                    |                                                                                                    |                                                                                                    |
|                        |                                                                                                    |                                                                                                    |                                                                                                    |
|                        |                                                                                                    |                                                                                                    |                                                                                                    |
|                        |                                                                                                    |                                                                                                    |                                                                                                    |
|                        |                                                                                                    |                                                                                                    |                                                                                                    |
|                        | Roll No.: AA<br>AIAPGET Category : UR<br>Father's Name : CH<br>Address : KO<br>Mobile No. : 99<br>Internship Date : 01 | Name :       CHAUDHARI GAMAN K         Roll No.:       AA06000085         AIAPGET Category :       UR         Father's Name :       CHAUDHARI GAMAN FA         Address :       KOLKATA, WEST BENGAL         Mobile No. :       99XXXXX999         Internship Date :       01-01-2023         Welcome CHAUDHARI GAMAN K | Roll No.:       AA06000085       AIR :         AIAPGET Category :       UR       AIAPGET PC Status :         Father's Name :       CHAUDHARI GAMAN FA       Mother Name :         Address :       KOLKATA, WEST BENGAL       PIN Code :         Mobile No. :       99XXXX999       Email Id :         Internship Date :       01-01-2023       Registration Date : |

2023

Candidate is allowed to make changes in registration details except for essential parameters like AIAPGET data etc. Click on **'Registration Details'** link from the left hand side menu and then click on **'Edit Basic Registration Details'** to update basic registration details as per the screen shown below.

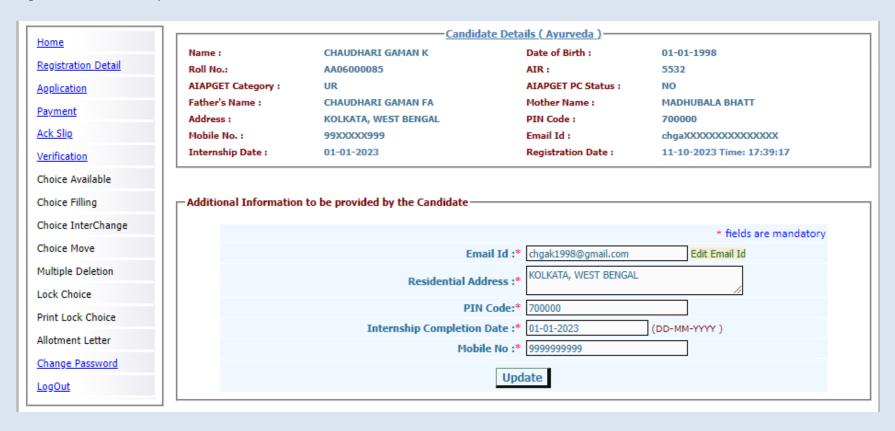

#### **Step 2: Application Submission**

Click on **'Application'** link from the left hand side menu. Only candidates with **West Bengal domicile status** will select **"Yes**" in this step. Other candidates will select **"No**" and proceed. Click **"Continue**". For West Bengal domicile candidates another form will appear where the candidate has to mention the type of domicile status as per the State of West Bengal:-

| ome                |                    | Candid               | ate Details ( Ayurveda )   |                                          |
|--------------------|--------------------|----------------------|----------------------------|------------------------------------------|
|                    | Name :             | CHAUDHARI GAMAN K    | Date of Birth :            | 01-01-1998                               |
| egistration Detail | Roll No.:          | AA06000085           | AIR :                      | 5532                                     |
| pplication         | AIAPGET Category : | UR                   | AIAPGET PC Status :        | NO                                       |
|                    | Father's Name :    | CHAUDHARI GAMAN FA   | Mother Name :              | MADHUBALA BHATT                          |
| ayment             | Address :          | KOLKATA, WEST BENGAL | PIN Code :                 | 700000                                   |
| ck Slip            | Mobile No. :       | 99XXXXX999           | Email Id :                 | chgaXXXXXXXXXXXXXXXXXXXXXXXXXXXXXXXXXXXX |
| erification        | Internship Date :  | 01-01-2023           | Registration Date :        | 11-10-2023 Time: 17:39:17                |
| hoice Available    |                    |                      |                            |                                          |
| oice Filling       | Enter Details      |                      |                            |                                          |
| oice InterChange   |                    |                      |                            |                                          |
| hoice Move         |                    | Whether d            | omicile from West Bengal ? |                                          |
|                    |                    | Yes                  | O No                       |                                          |
| ultiple Deletion   |                    |                      | Continue                   |                                          |
| ock Choice         |                    |                      | Continue                   |                                          |
| rint Lock Choice   |                    |                      |                            |                                          |

|   | Type of Domicile Proforma                                                                                                    |
|---|----------------------------------------------------------------------------------------------------|
|   | Proforma a1 O Proforma a2 O Proforma b                                                                                                    |
|   | Proforma a1: Residential/Domicile Certificate for candidates residing in the State of WB continuously for at least last 10 years<br>as on on 31.12.2022.                                                                                                    |
|   | Proforma a2: Residential/Domicile Certificate for candidates residing in the State of WB continuously for at least last 10 years<br>as on 31.12.2022 and the candidate has passed 10+2 Examination within West Bengal in the year 2023.                                                                                                    |
| 1 | Proforma b: Residential/Domicile Certificate for candidates NOT residing in the State of WB but whose parent/s permanent resident/s of WB having their permanent home address within West Bengal as on 31.12.2022 ( if proforma b selected then 2 out of 3 original ID Cards [eg. Voter ID/Aadhar ID/Passport] of the parent who has permanent residence in West Bengal must be produced during physical document verification). |
| 1 |                                                                                                    |
| , | *Any wrong information may lead to cancellation of candidature at the time of physical document verification.                                                                                                    |

For WB Non-domicile candidates who have completed UG-AYUSH course from the State of West Bengal, following steps will appear:

| Home               |                    | Candic             | late Details ( Ayurveda )   |                           |
|--------------------|--------------------|--------------------|-----------------------------|---------------------------|
|                    | Name :             | CHAUDHARI GAMAN K  | Date of Birth :             | 01-01-1998                |
| egistration Detail | Roll No.:          | AA17000133         | AIR :                       | 5527                      |
| pplication         | AIAPGET Category : | SC                 | AIAPGET PC Status :         | NO                        |
|                    | Father's Name :    | CHAUDHARI GAMAN FA | Mother Name :               | MADHUBALA BHATT           |
| <u>/ment</u>       | Address :          | TEST ADDRESS       | PIN Code :                  | 777777                    |
| k Slip             | Mobile No. :       | 88XXXXX888         | Email Id :                  | as@nXXXXXX                |
| rification         | Internship Date :  | 02-01-2022         | Registration Date :         | 12-10-2023 Time: 11:42:04 |
| oice Available     |                    |                    |                             |                           |
| oice Filling       | Enter Details      | 5                  |                             |                           |
| noice InterChange  |                    |                    |                             |                           |
| oice Move          |                    | Whether o          | lomicile from West Bengal ? |                           |
|                    |                    | ⊖ Yes              | No                          |                           |
| ultiple Deletion   |                    |                    | Continue                    |                           |
| k Choice           |                    |                    | Continue                    |                           |
| nt Lock Choice     |                    |                    |                             |                           |

|                  |               | Candio             | late Details ( Ayurveda )       |                           |
|------------------|---------------|--------------------|---------------------------------|---------------------------|
| Name :           |               | CHAUDHARI GAMAN K  | Date of Birth :                 | 01-01-1998                |
| n Detail Roll No | o.:           | AA17000133         | AIR :                           | 5527                      |
| n AIAPG          | ET Category : | SC                 | AIAPGET PC Status :             | NO                        |
|                  | s Name :      | CHAUDHARI GAMAN FA | Mother Name :                   | MADHUBALA BHATT           |
| Addres           | s:            | TEST ADDRESS       | PIN Code :                      | 777777                    |
| Mobile           | No. :         | 88XXXXX888         | Email Id :                      | as@nXXXXXX                |
| n Interns        | ship Date :   | 02-01-2022         | Registration Date :             | 12-10-2023 Time: 11:42:04 |
| ilable           |               |                    |                                 |                           |
| g                | Enter Detail  | 5                  |                                 |                           |
| erChange         |               |                    |                                 |                           |
| ve               |               |                    | i course from West Bengal Insti | tute?                     |
| eletion          |               | Yes                | O No                            |                           |
| cuon             |               |                    | Continue Back                   |                           |
|                  |               |                    |                                 |                           |
| 8                |               |                    |                                 |                           |

Candidate has to select the caste category and continue.

| AIR : 5552<br>AIAPGET Category : UR<br>AIAPGET Category : UR<br>Father's Name : CHAUDHARI GAMAN FA<br>Address : KOLKATA, WEST BENGAL<br>Mobile No. : 99XXXXX999<br>Internship Date : 01-01-2023<br>Mobile No. : 11-10-2023 Time: 17<br>Internship Date : 01-01-2023<br>Enter Details<br>Enter Details<br>Ve<br>O General O EWS O SC O ST O OBC                                                                                                    |                  |                            | <u>——Candidate Det</u>     | ail <u>s ( Ayurveda</u> | )              |                                          |
|----------------------------------------------------------------------------------------------------|------------------|----------------------------|----------------------------|-------------------------|----------------|------------------------------------------|
| AIAPGET Category : UR AIAPGET PC Status : NO<br>Father's Name : CHAUDHARI GAMAN FA Mother Name : MADHUBALA BHATT<br>Address : KOLKATA, WEST BENGAL PIN Code : 700000<br>Mobile No. : 99XXXX9999 Email Id : chgaXXXXXXXXXXXXXXXXXXXXXXXXXXXXXXXXXXXX                                                                                                    |                  | CHAUDHARI GAMA             | AN K                       | Date of Birth :         |                | 01-01-1998                               |
| Father's Name :       CHAUDHARI GAMAN FA       Mother Name :       MADHUBALA BHATT         Address :       KOLKATA, WEST BENGAL       PIN Code :       700000         Mobile No. :       99XXXXX9999       Email Id :       chgaXXXXXXXXXXXXXXXXXXXXXXXXXXXXXXXXXXXX                                                                                                    | Detail Roll No.: | AA06000085                 |                            | AIR :                   |                | 5532                                     |
| Father's Name :     CHAUDHARI GAMAN FA     Mother Name :     MADHUBALA BHATT       Address :     KOLKATA, WEST BENGAL     PIN Code :     700000       Mobile No. :     99XXXXX999     Email Id :     chgaXXXXXXXXXXXXXXXXXXXXXXXXXXXXXXXXXXXX                                                                                                    | AIAPGET Cate     | egory: UR                  |                            | AIAPGET PC St           | atus :         | NO                                       |
| Mobile No. : 99XXXXX999 Email Id : chgaXXXXXXXXXXXXXXXXXXXXXXXXXXXXXXXXXXXX                                                                                                    | Father's Name    | e: CHAUDHARI GAMA          | AN FA                      | Mother Name :           |                | MADHUBALA BHATT                          |
| Internship Date : 01-01-2023 Registration Date : 11-10-2023 Time: 17 Internship Date : 01-01-2023 Registration Date : 11-10-2023 Time: 17 Internship Date : 01-01-2023 Registration Date : 11-10-2023 Time: 17 Internship Date : 01-01-2023 Registration Date : 11-10-2023 Time: 17 Internship Date : 01-01-2023 Registration Date : 11-10-2023 Time: 17 Internship Date : 01-01-2023 Registration Date : 11-10-2023 Time: 17 Internship Date : 01-01-2023 Registration Date : 11-10-2023 Time: 17 Internship Date : 01-01-2023 Registration Date : 01-01-2023 Time: 17 Internship Date : 01-01-2023 Registration Date : 01-01-2023 Time: 17 Internship Date : 01-01-2023 Registration Date : 01-01-2023 Time: 17 Internship Date : 01-01-2023 Registration Date : 01-01-2023 Time: 17 Internship Date : 01-01-2023 Registration Date : 01-01-2023 Time: 17 Internship Date : 01-01-2023 Registration Date : 01-01-2023 Time: 17 Internship Date : 01-01-2023 Registration Date : 01-01-2023 Time: 17 Internship Date : 01-01-2023 Registration Date : 01-01-2023 Time: 17 Internship Date : 01-01-2023 Registration Date : 01-01-2023 Time: 17 Internship Date : 01-01-2023 Registration Date : 01-01-2023 Time: 17 Internship Date : 01-01-2023 Registration Date : 01-01-2023 Time: 17 Internship Date : 01-01-2023 Registration Date : 01-01-2023 Time: 17 Internship Date : 01-01-2023 Registration Date : 01-01-2023 Registration Date : 01-0 | Address :        | KOLKATA, WEST B            | ENGAL                      | PIN Code :              |                | 700000                                   |
| able g f Change e General Get your caste General Get your caste Comparison of the second second seco | Mobile No. :     | 99XXXXX999                 |                            | Email Id :              |                | chgaXXXXXXXXXXXXXXXXXXXXXXXXXXXXXXXXXXXX |
| Change General Change General Change Change  | Internship Dat   | te: 01-01-2023             |                            | Registration Da         | ate :          | 11-10-2023 Time: 17:39:17                |
| General     O EWS     O SC     O ST     O OBC                                                                                                    | Lin              | ter Details                |                            |                         |                |                                          |
| letion General O EWS O SC O ST O OBC                                                                                                    |                  |                            | Select y                   | our caste               | -              |                                          |
|                                                                                                    | ion              | General                    | ) ews                      | ⊖ sc                    | ⊖ st           | O OBC                                    |
| *Any wrong information may lead to cancellation of candidature at the time of physical document verification.                                                                                                    |                  | *Any wrong information may | lead to cancellation of ca | andidature at the t     | time of physic | al document verification.                |
| oice Continue Back                                                                                                    |                  | Continue Back              |                            |                         |                |                                          |
| tter                                                                                                    | oice             |                            | Continu                    | e Back                  |                |                                          |

For candidates with EWS/SC/ST/OBC status, caste certificate must be issued from authority in Govt. of West Bengal to avail the State Quota reserved category seats in AYUSH colleges.

Enter Details

Enter Details

General

Select your caste

\*Any wrong information may lead to cancellation of candidature at the time of physical document verification.

Continue

⊖ sc

Back

in the state of West Bengal ?

ंडर

OBC

O EWS

OBC certif

Yes No
\*Any wrong information may lead to cancellation of candidature at the time of physical document verification.
Continue Back
Enter Details
Enter Details
ØBC-A OBC-B
\*Any wrong information may lead to cancellation of candidature at the time of physical document verification.
Continue Back

Select 'Yes' if the OBC certificate is issued from the state of West Bengal. Select the type of OBC status viz. OBC-A or OBC-B.

The eligible candidates would be forwarded to the next form for submitting the details of possession of any previous PG degree courses.

|                    | Candid                                                                      | <u>ate Details ( Ayurveda )</u>      |                                          |
|--------------------|-----------------------------------------------------------------------------|--------------------------------------|------------------------------------------|
| Name :             | CHAUDHARI GAMAN K                                                           | Date of Birth :                      | 01-01-1998                               |
| Roll No.:          | AA06000085                                                                  | AIR :                                | 5532                                     |
| AIAPGET Category : | UR                                                                          | AIAPGET PC Status :                  | NO                                       |
| Father's Name :    | CHAUDHARI GAMAN FA                                                          | Mother Name :                        | MADHUBALA BHATT                          |
| Address :          | KOLKATA, WEST BENGAL                                                        | PIN Code :                           | 700000                                   |
| Mobile No. :       | 99XXXXX999                                                                  | Email Id :                           | chgaXXXXXXXXXXXXXXXXXXXXXXXXXXXXXXXXXXXX |
| Internship Date :  | 01-01-2023                                                                  | Registration Date :                  | 11-10-2023 Time: 17:39:17                |
| le                 |                                                                             |                                      |                                          |
| - Enter De         |                                                                             |                                      |                                          |
| Enter De           | Whether in possessio                                                        | n or pursuing any PG Degree co       | wrses ?                                  |
|                    |                                                                             | n or pursuing any PG Degree co<br>No | urses ?                                  |
| inge               | Whether in possessio                                                        | No                                   |                                          |
| ange               | Whether in possession<br>Yes<br>*Any wrong information may lead to cancella | No                                   |                                          |

If all parameters are entered correctly the confirmation page with all entered detail of the candidate will appear. **Candidate has to verify all the details carefully before final submition**. Candidate can always move back to previous forms and make necessary correction(s) if required before finally submitting the form. If the candidate is satisfied with the entered information, he/she may **confirm submission**.

| Dascu oli your citu y, ricasc i cview your | eligibility details carefully before confirmation |
|--------------------------------------------|---------------------------------------------------|
| Roll N                                     | p.: AA06000085                                    |
| Applied Typ                                | e: State Quota                                    |
| Caste/Categor                              | ry: UR                                            |
| WB Domicile proforma                       | a : Proforma a1                                   |
| PG Course (Pursuing/Completed              | ) : No                                            |
| Remark                                     | s: Eligible for online counselling.               |

If all the above information is correct then the candidate has to **confirm submission**.

| Confirm Submission!!                                                                             |  |
|--------------------------------------------------------------------------------------------------|--|
| Do you wish to Confirm Submission now ?<br>(Check all details carefully before final submission) |  |
| Confirm Cancel                                                                                   |  |

Following screen shows the Registration and Application details:

| Name :                  | CHAUDHARI GAMAN K                | Date of Birth :          | 01-01-1998                               |
|-------------------------|----------------------------------|--------------------------|------------------------------------------|
| etail Roll No.:         | AA06000085                       | AIR :                    | 5532                                     |
| AIAPGET Category :      | UR                               | AIAPGET PC Status :      | NO                                       |
| Father's Name :         | CHAUDHARI GAMAN FA               | Mother Name :            | MADHUBALA BHATT                          |
| Address :               | KOLKATA, WEST BENGAL             | PIN Code :               | 700000                                   |
| Mobile No. :            | 99XXXXX999                       | Email Id :               | chgaXXXXXXXXXXXXXXXXXXXXXXXXXXXXXXXXXXXX |
| Internship Date :       | 01-01-2023                       | Registration Date :      | 11-10-2023 Time: 17:39:17                |
| ble                     | <u>A</u>                         | plication Details        |                                          |
| Applied Type :          | State Quota                      | Category :               | UR                                       |
| Physically Challen      | -                                | PG Course (Pursuing/Co   | mpleted): No                             |
| hange WB Domicile profe |                                  |                          |                                          |
| Remarks :               | Eligible for online counselling. |                          |                                          |
| tion                    | ** Ар                            | lication is completed ** |                                          |
|                         |                                  |                          |                                          |
| noice                   | Dearb Area                       | ication for Modification |                                          |

The candidate has to secure minimum cut-off marks in the AIAPGET examination as per their eligibility as notified by WBMCC to enroll in the counselling process. In case any candidate does not possess the minimum qualifying cut-off marks for a particular category he/she will be out of the counselling process. The following screen shot depicts the situation where a UR candidate with lower score than specified cut-off is not allowed in the counselling process.

| Choice InterCha<br>Choice Move | Candidates having scor<br>UR/EWS Category. | ressage::                 |                     |
|--------------------------------|--------------------------------------------|---------------------------|---------------------|
|                                |                                            | Message!!                 | × nrolln            |
| Choice Filling                 |                                            | Message                   |                     |
| Choice Available               |                                            |                           |                     |
| Verification                   |                                            |                           |                     |
| Ack Slip                       | Registration Date :                        | 30-12-2022 Time: 13:05:08 |                     |
|                                | Mobile No. :                               | 8670177841                | Email Id :          |
| Payment                        | Address :                                  | WEST BENGAL               | PIN Code :          |
| Application                    | Father's Name :                            | LATE SRI BABU RAM MISHRA  | Mother Name :       |
|                                | AIAPGET Category :                         | UR                        | AIAPGET PC Status : |
| Registration Detail            | Roll No.:                                  | UP12019010265             | AIR :               |
| Home                           | Name :                                     | RAVI KANT MISHRA          | Date of Birth :     |

The candidate dashboard will show the completion status as follows:

| Hama                |                    |        | Candidate Deta           | <u>ails ( Ayurveda )</u> |           |                                        |
|---------------------|--------------------|--------|--------------------------|--------------------------|-----------|----------------------------------------|
| Home                | Name :             | CHAU   | JDHARI GAMAN K           | Date of Birth :          | 01-01-1   | 1998                                   |
| Registration Detail | Roll No.:          | AA06   | 000085                   | AIR :                    | 5532      |                                        |
| Application         | AIAPGET Category : | UR     |                          | AIAPGET PC Status :      | NO        |                                        |
|                     | Father's Name :    | CHAU   | JDHARI GAMAN FA          | Mother Name :            | MADHU     | BALA BHATT                             |
| Payment             | Address :          | KOLK   | ATA, WEST BENGAL         | PIN Code :               | 700000    | •                                      |
| Ack Slip            | Mobile No. :       | 99XX   | XXX999                   | Email Id :               | chgaXX    | XXXXXXXXXXXXXXXXXXXXXXXXXXXXXXXXXXXXXX |
| <u>Verification</u> | Internship Date :  | 01-01  | 1-2023                   | Registration Date :      | 11-10-2   | 2023 Time: 17:39:17                    |
| Choice Available    |                    |        |                          |                          |           |                                        |
| Choice Filling      |                    | Welc   | come CHAUDHARI GAMAN K t | o WBMCC Online Co        | unselling | 2023                                   |
| Choice InterChange  | Registration Comp  | pleted | Application Completed    | Payment Per              | ding      | Verification Pending                   |
| Choice Move         |                    |        |                          |                          |           |                                        |
| Multiple Deletion   |                    |        |                          |                          |           |                                        |
| Lock Choice         |                    |        |                          |                          |           |                                        |
| Print Lock Choice   |                    |        |                          |                          |           |                                        |
| Allotment Letter    |                    |        |                          |                          |           |                                        |
| Change Password     |                    |        |                          |                          |           |                                        |
| LogOut              |                    |        |                          |                          |           |                                        |

Candidate may reset application details and apply fresh with different criteria if required till the acknowledgement slip is generated. Once acknowledgement slip is generated candidate is not allowed to make any further changes in registration and application details.

| lame :                  | CHAUDHARI GAMAN K                | Date of Birth :        | 01-01-1998                               |
|-------------------------|----------------------------------|------------------------|------------------------------------------|
| toll No.:               | AA06000085                       | AIR :                  | 5532                                     |
| IAPGET Category :       | UR                               | AIAPGET PC Status :    | NO                                       |
| ather's Name :          | CHAUDHARI GAMAN FA               | Mother Name :          | MADHUBALA BHATT                          |
| ddress :                | KOLKATA, WEST BENGAL             | PIN Code :             | 700000                                   |
| lobile No. :            | 99XXXXX999                       | Email Id :             | chgaXXXXXXXXXXXXXXXXXXXXXXXXXXXXXXXXXXXX |
| nternship Date :        | 01-01-2023                       | Registration Date :    | 11-10-2023 Time: 17:39:17                |
| Applied Type :          | State Quota                      | Category :             | UR                                       |
| Physically Challenged : | No                               | PG Course (Pursuing/Co |                                          |
| WB Domicile proforma :  | Proforma a1                      |                        |                                          |
| Remarks :               | Eligible for online counselling. |                        |                                          |
|                         | ** Applica                       | ation is completed **  |                                          |
|                         |                                  |                        |                                          |

| ame :              | CHAUDHARI GAMAN K    | Date of Birth :     | 01-01-1998                               |
|--------------------|----------------------|---------------------|------------------------------------------|
| toll No.:          | AA06000085           | AIR :               | 5532                                     |
| AIAPGET Category : | UR                   | AIAPGET PC Status : | NO                                       |
| Father's Name :    | CHAUDHARI GAMAN FA   | Mother Name :       | MADHUBALA BHATT                          |
| Address :          | KOLKATA, WEST BENGAL | PIN Code :          | 700000                                   |
| Mobile No. :       | 99XXXXX999           | Email Id :          | chgaXXXXXXXXXXXXXXXXXXXXXXXXXXXXXXXXXXXX |
| Internship Date :  | 01-01-2023           | Registration Date : | 11-10-2023 Time: 17:39:17                |

-Message-

Acknowledgement slip already generated. You are not allowed to edit basic details.

WB PG AYUSH Counselling 2023

### **Step 3: Payment of Counselling Fee**

Once the Application is submitted, the candidate may proceed to make payment of counselling fee. Click on **'Payment'** link from the menu and then click on **'Pay your counselling fees'**.

| Home                | ]                  | Candid               | ate Details ( Ayurveda )      |                                          |
|---------------------|--------------------|----------------------|-------------------------------|------------------------------------------|
|                     | Name :             | CHAUDHARI GAMAN K    | Date of Birth :               | 01-01-1998                               |
| Registration Detail | Roll No.:          | AA06000085           | AIR :                         | 5532                                     |
| Application         | AIAPGET Category : | UR                   | AIAPGET PC Status :           | NO                                       |
| Devenuent           | Father's Name :    | CHAUDHARI GAMAN FA   | Mother Name :                 | MADHUBALA BHATT                          |
| Payment             | Address :          | KOLKATA, WEST BENGAL | PIN Code :                    | 700000                                   |
| Ack Slip            | Mobile No. :       | 99XXXXX999           | Email Id :                    | chgaXXXXXXXXXXXXXXXXXXXXXXXXXXXXXXXXXXXX |
| Verification        | Internship Date :  | 01-01-2023           | Registration Date :           | 11-10-2023 Time: 17:39:17                |
| Choice Available    | _ Message          |                      |                               |                                          |
| Choice Filling      | hessage            | Payment of Cou       | inselling Fee is not complete | d!                                       |
| Choice InterChange  |                    |                      |                               |                                          |
| Choice Move         |                    | Pay y                | our counselling fees          |                                          |
| Multiple Deletion   |                    |                      |                               |                                          |

| Post Graduate AYUSH Seat Allotment Process                            |
|-----------------------------------------------------------------------|
| Department of Health & Family Welfare                                 |
| Government of West Bengal                                             |
| Please wait You will now be redirected to our secure payment gateway. |
|                                                                       |

WB PG AYUSH Counselling 2023

Candidate will be taken to payment gateway page where the candidate can pay the fee online through credit card, debit card, net banking or UPI method as shown in the following screen shots:

| Credit Card                                                                    | Pay by Credit Card                                                                                                    | Merchant Name<br>Health and Family Welfare<br>Department |
|--------------------------------------------------------------------------------|----------------------------------------------------------------------------------------------------|----------------------------------------------------------|
| Other Debit Cards     Internet Banking                                         | Card Number                                                                                                    | Payment Amount: ₹ 3000.00                                |
| ger) QR<br>C UPI                                                               | Expiration Date     CVV/CVC       Month     Year       Card Holder Name       Enter card holder name         Make Payment   Cancel |                                                          |
| <ul> <li>Credit Card</li> <li>Debit Card</li> <li>Other Debit Cards</li> </ul> | Pay using Unified Payment Interface (UPI)                                                                                          | Merchant Name<br>Health and Family Welfare<br>Department |
| Internet Banking     GR     QR     UPI     →                                   | Make Payment                                                                                                    | Payment Amount: ₹ 2.00                                   |

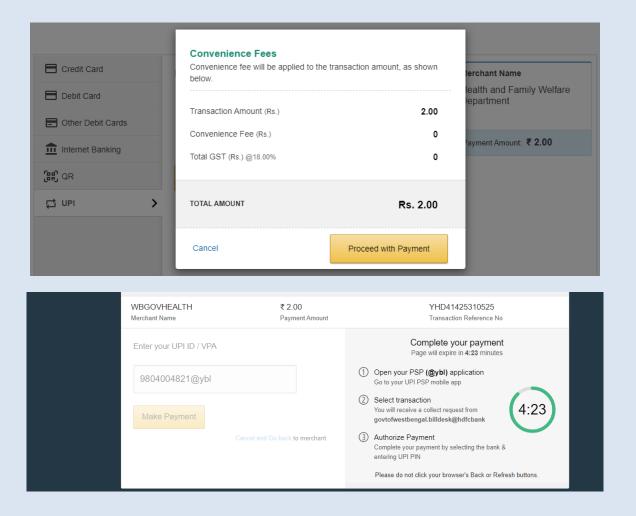

| Credit Card  Credit Card  Debit Card  Other Debit Cards  Internet Banking  CR | Convenience Fees<br>Convenience fee will be applied to the trans-<br>below.<br>Transaction Amount (Rs.)<br>Convenience Fee (Rs.)<br>Total GST (Rs.) @18.00% | action amount, as shown<br>lealth and Family<br>epartment<br>0<br>0<br>0 |  |
|-------------------------------------------------------------------------------|----------------------------------------------------------------------------------------------------|--------------------------------------------------------------------------|--|
| C UPI                                                                         | TOTAL AMOUNT                                                                                                    | Rs. 2.00                                                                 |  |
|                                                                               | Cancel                                                                                                    | Proceed with Payment                                                     |  |

You have to note down the payment transaction ID for future references. You may take a printout of the transaction slip by clicking the "**Print**" link.

|                    | ]                  | Cand                     | <u>idate Details ( Ayurveda )</u> |            |                      |
|--------------------|--------------------|--------------------------|-----------------------------------|------------|----------------------|
| ome                | Name :             | CHAUDHARI GAMAN K        | Date of Birth :                   | 01-01-1    | 1998                 |
| egistration Detail | Roll No.:          | AA06000085               | AIR :                             | 5532       |                      |
| pplication         | AIAPGET Category : | UR                       | AIAPGET PC Status :               | NO         |                      |
|                    | Father's Name :    | CHAUDHARI GAMAN FA       | Mother Name :                     |            | BALA BHATT           |
| ayment             | Address :          | KOLKATA, WEST BENGAL     | PIN Code :                        | 700000     |                      |
| ck Slip            | Mobile No. :       | 99XXXXX999               | Email Id :                        | -          | X00000000000         |
| erification        | Internship Date :  | 01-01-2023               | Registration Date :               | 11-10-2    | 2023 Time: 17:39:17  |
| oice Available     |                    |                          |                                   |            |                      |
| oice Filling       |                    | Welcome CHAUDHARI GA     | MAN K to WBMCC Online C           | ounselling | 2023                 |
| oice InterChange   | Registration Comp  | oleted O Application Com | pleted OPayment Co                | mpleted    | Verification Pending |
| oice Move          |                    |                          | ·                                 |            |                      |
| ltiple Deletion    |                    |                          |                                   |            |                      |
| ck Choice          |                    |                          |                                   |            |                      |
| nt Lock Choice     |                    |                          |                                   |            |                      |
| otment Letter      |                    |                          |                                   |            |                      |
| ange Password      |                    |                          |                                   |            |                      |
| gOut               |                    |                          |                                   |            |                      |
|                    | ]                  |                          |                                   |            |                      |

#### Step 4: Acknowledgement Slip

Once the payment is made, click on the 'Ack Slip' from the menu to generate and print the Acknowledgement Slip. You are required to carry this 'Acknowledgement Slip' to the allotted Verification Centre during physical document verification along with other relevant documents/certificates.

|               | ]                  | Candid                                  | <u>ate Details ( Ayurveda )</u>    |                                          |
|---------------|--------------------|-----------------------------------------|------------------------------------|------------------------------------------|
|               | Name :             | CHAUDHARI GAMAN K                       | Date of Birth :                    | 01-01-1998                               |
| ration Detail | Roll No.:          | AA06000085                              | AIR :                              | 5532                                     |
| ation         | AIAPGET Category : | UR                                      | AIAPGET PC Status :                | NO                                       |
| t             | Father's Name :    | CHAUDHARI GAMAN FA                      | Mother Name :                      | MADHUBALA BHATT                          |
| ent           | Address :          | KOLKATA, WEST BENGAL                    | PIN Code :                         | 700000                                   |
| lip           | Mobile No. :       | 99XXXXX999                              | Email Id :                         | chgaXXXXXXXXXXXXXXXXXXXXXXXXXXXXXXXXXXXX |
| ation         | Internship Date :  | 01-01-2023                              | Registration Date :                | 11-10-2023 Time: 17:39:17                |
| e Available   |                    |                                         |                                    |                                          |
| e Filling     |                    |                                         | ad Concerts Aslanculada area       |                                          |
| e InterChange |                    | Freeze Application a                    | nd Generate Acknowledgeme          | ent Silp                                 |
| Move          | **Acknowledgemen   | t slip generation process will freeze ( | candidate's all credentials and th | e candidate will not be able to modify   |
| e Deletion    |                    |                                         | credentials.**                     |                                          |

| [F                                                                     |        | West Bengal Counse<br>se only who have o | alth & Family Welfare<br>elling for AIAPGET 2023<br>obtained the qualifying marks<br>edgement Slip | I                       |  |
|------------------------------------------------------------------------|--------|------------------------------------------|----------------------------------------------------------------------------------------------------|-------------------------|--|
| Арр                                                                    | licat  | ion Acknowled                            | Igement No.: 20298135                                                                              | 56                      |  |
| Roll No.:                                                              |        | AA06000085                               | Applicant's Name:                                                                                  | CHAUDHARI<br>GAMAN K    |  |
| Personal Data                                                          |        |                                          |                                                                                                    |                         |  |
| Date of Birth:                                                         |        | 01-01-1998                               | AIAPGET 2023 Rank :                                                                                | 5532                    |  |
| AIAPGET Category:                                                      |        | UR                                       | AIAPGET PC/PwD Status:                                                                             | NO                      |  |
| Category:                                                              |        | UR                                       | PC/PwD Status :                                                                                    | NO                      |  |
| Mobile No :                                                            |        | 99999999999                              | Domicile Proforma:                                                                                 | Proforma a l            |  |
| AIAPGET Obtained Perce                                                 | ntile: | 74.0857767                               | Candidate pursing or passed any<br>PG Course :                                                     | No                      |  |
| Transaction No. :                                                      |        | YHD41656686488                           | Transaction Date:                                                                                  | 11-10-2023 18:08:23     |  |
| Candidate Type :                                                       |        | State Quota                              |                                                                                                    |                         |  |
| Remarks:                                                               |        | Eligible for online counselling.         |                                                                                                    |                         |  |
| Document Verification<br>(Candidate is required to report<br>original) |        |                                          | d time as mentioned with all supporting ce                                                         | rtificates/documents in |  |
| Venue Name :                                                           | MED    | ICAL COLLEGE KOI                         | .KATA                                                                                              |                         |  |
| Venue Address:                                                         | 88, C  | OLLEGE STREET KO                         | DLKATA 700073 , 033-22414901                                                                       |                         |  |
|                                                                        | 2022   | -10-12                                   | Time of Verification: 11:0                                                                         | 0 am to 04:00 pm        |  |

I undertake that the above information provided by me are true to my knowledge. I understand that any suppression of information or providing in-correct or false information shall be viewed adversely and made me liable for rejection of candidature any time during counselling/admission/course along with litigation.

#### Signature of Candidate

Note: This is a computer generated slip. Information are authenticated after statutory verification.

### **Change Password**

The link **'Change Password**' in the menu may be used to reset/change the candidate password. New password should be set as per the password policy shown on the form.

| Name :                                       | CHAUDHARI GAMAN K    | Date of Birth :     | 01-01-1998                               |
|----------------------------------------------|----------------------|---------------------|------------------------------------------|
| Roll No.:                                    | AA06000085           | AIR :               | 5532                                     |
| AIAPGET Category :                           | UR                   | AIAPGET PC Status : | NO                                       |
| Father's Name :                              | CHAUDHARI GAMAN FA   | Mother Name :       | MADHUBALA BHATT                          |
| Address :                                    | KOLKATA, WEST BENGAL | PIN Code :          | 700000                                   |
| Mobile No. :                                 | 99XXXXX999           | Email Id :          | chgaXXXXXXXXXXXXXXXXXXXXXXXXXXXXXXXXXXXX |
| Internship Date :                            | 01-01-2023           | Registration Date : | 11-10-2023 Time: 17:39:17                |
|                                              | All Field            | s are Mendatory     |                                          |
| Old P                                        | assword:             | •••••               |                                          |
| New Password :(should be of 8-13 characters) |                      | ******              |                                          |
| Confi                                        | rm New Password :    | ******              |                                          |
|                                              | Subr                 | nit Reset           |                                          |
|                                              | Subr                 | nit Reset           |                                          |

| ame :              | CHAUDHARI GAMAN K    | Date of Birth :     | 01-01-1998                               |
|--------------------|----------------------|---------------------|------------------------------------------|
| Roll No.:          | AA06000085           | AIR :               | 5532                                     |
| AIAPGET Category : | UR                   | AIAPGET PC Status : | NO                                       |
| Father's Name :    | CHAUDHARI GAMAN FA   | Mother Name :       | MADHUBALA BHATT                          |
| Address :          | KOLKATA, WEST BENGAL | PIN Code :          | 700000                                   |
| Mobile No. :       | 99XXXXX999           | Email Id :          | chgaXXXXXXXXXXXXXXXXXXXXXXXXXXXXXXXXXXXX |
| Internship Date :  | 01-01-2023           | Registration Date : | 11-10-2023 Time: 17:39:17                |

Your Password has been changed successfully. Go to Home

Following screens show you the steps to follow in case you want to reset your password. Click on "Forgot Password?" link in the Candidate Login page:

| Online Post Graduate AYUSH Seat Allotment Process                               |      |
|---------------------------------------------------------------------------------|------|
| Department of Health & Family Welfare<br>Government of West Bengal              |      |
|                                                                                 | Home |
| Candidate Login                                                                 | 1    |
| Registered User Sign in                                                         |      |
| Select Stream :Select V                                                         |      |
| Roll No.:                                                                       |      |
| Password: Login                                                                 |      |
| New User Registration!! Forgot Password?                                        |      |
| Best view with IE 6 & above.                                                    |      |
| Caution: Your IP address 10.173.51.138 is being monitored for security purpose. |      |

Two options are available for resetting the password, either by generating OTP or by using security question set by the candidate during registration. You are not allowed to set the same password as the last three passwords used by you.

|                           | Department of Health & Family Welfa | re   |
|---------------------------|-------------------------------------|------|
|                           | Government of West Bengal           |      |
| our Password              |                                     |      |
|                           |                                     | Back |
| C Email OTP               |                                     |      |
| Candidate Security Answer |                                     |      |
|                           | Submit                              |      |

## Password reset using OTP:

| Authenticate Yourself                                                                 |                         |  |
|---------------------------------------------------------------------------------------|-------------------------|--|
| Please Enter the Roll No., Name & Date of Birth printed as in AIAPGET 2023 Admit Card |                         |  |
| Select Stream :                                                                       | Ayurveda 🗸 🗸            |  |
| Roll No.:                                                                             | AA06000085              |  |
| Candidate Name :                                                                      | CHAUDHARI GAMAN K       |  |
| Date of Birth :                                                                       | 01-01-1998 (DD-MM-YYYY) |  |
| Enter Security Pin :                                                                  | X1DHDS                  |  |
| Security Pin :                                                                        | X1DHDs                  |  |
| Submit                                                                                | Reset                   |  |
|                                                                                       |                         |  |
|                                                                                       |                         |  |

| Reset Your Password |                                          |
|---------------------|------------------------------------------|
|                     |                                          |
|                     | Enter OTP : 999999                       |
|                     | New Password:(Should be 8-13 characters) |
|                     | Confirm New Password: ••••••             |
|                     | Submit                                   |
|                     |                                          |

2023

#### Note:

- 1. This manual is purely indicative and only certain flows are shown for the convenience of the candidates. For details of eligibility criteria, cut-off percentile, cut-off dates and other Counselling conditions the candidate is advised to refer to the Counselling Notice uploaded <u>at https://wbmcc.nic.in/</u>.
- 2. The data and personal information like Roll. No., Name, Date of Birth etc. used in this manual are purely imaginary and used only as sample data to demonstrate the steps to be followed for candidate registration, application and other processes in the PG AYUSH Counselling. Any resemblance of the personal data used in the indicative forms with any person alive or dead is purely unintentional and need to be ignored.